# **Chapter 12 hoc −− NEURON's interpreter**

Much of the flexibility of NEURON is due to its use of a built−in interpreter for defining the anatomical and biophysical properties of models of neurons and neuronal networks, controlling simulations, and creating a graphical user interface. This interpreter, which is called hoc (pronounced "hoak"), is based on a floating point calculator by the same name that was developed by Kernighan and Pike [ , 1984 #175]. The original hoc has a C−like syntax and is very similar to the bc calculator. The latest implementation of hoc in NEURON contains many enhancements and extensions beyond its original incarnation, both in added functions and additions to the syntax. Despite these enhancements, for the most part programs written for versions as far back as 2.x will work correctly with the most recent release of NEURON.

One important addition to hoc is an object−oriented syntax, which first appeared in version 3 of NEURON. Although it lacks inheritance, hoc can be used to implement abstract data types and encapsulation of data (see **Chapter 13**). Other extensions include functions that are specific to the domain of neural simulations, and functions that implement a graphical user interface. Also, the user can build customized hoc interpreters that incorporate special functions and variables which can be called and accessed interactively. As a result of these extensions, hoc in NEURON has become a powerful language for implementing and exercising models.

NEURON simulations are not subject to the performance penalty often associated with interpreted (as opposed to compiled) languages because computationally intensive tasks are carried out by highly efficient precompiled code. Some of these tasks are related to integration of the cable equation and others are involved in the emulation of biological mechanisms that generate and regulate chemical and electrical signals.

In this context, several important facts and their consequences bear special mention. First, a large part of what constitutes the NEURON simulation environment is actually written in hoc. This includes the standard run system, which is an extensive library of functions for initializing and controlling simulations (see **Chapters 7** and **8**), and almost the entire suite of GUI tools (the sole exception being the Print & File Window Manager, which is implemented in C). Second, the GUI tools for building models of cells and networks (which are, of course, all written in hoc) actually work by constructing hoc programs. Finally, and perhaps most important, all of the hoc code that defines the standard run system and GUI tools is provided in plain text files ("hoc libraries") that accompany the standard distribution of NEURON and are located in nrn/share/nrn/lib/hoc/stdrun.hoc under UNIX/Linux, or c:\nrn\lib\hoc in MSWindows. This makes it easy for users to review implementational details, and if necessary modify and replace functions and procedures that are normally defined in the standard libraries. Since hoc is an interpreter, it is also easy to replace these standard

functions and procedures with user−defined alternatives; the only caveat is to make sure to load the alternatives *after* the standard library. For example, in order to replace the init() procedure (see **Chapter 7**), the text of the new procedure should occur sometime after the statement load\_file("nrngui.hoc"). If the new definition is read prior to loading the library version, the library version will overwrite the user version instead of the other way around.

# **The interpreter**

The hoc interpreter has served as the general I/O module in many kinds of applications, and as such is directly executed under many different names, but we will confine our attention to its use in NEURON. The simplest interface between hoc and domain−specific problems consists of a set of functions and variables that are callable from hoc. This was the level of implementation of the the original CABLE program (NEURON version 1). NEURON version 2 broke from this style by introducing neuron− specific syntax into the interpreter itself. This allowed users to specify cellular properties at a level of discourse more appropriate to neurons, and helped relieve the confusion and reduce the mental energy required to constantly shift between high level neural concepts and their low level representation on the computer. NEURON version 3 added object syntax that allows much better structuring of the conceptual pieces that are assembled in building a simulation.

Installing NEURON under UNIX or Linux results in the construction of several programs, but the principal one that we are concerned with in this book is nrniv. Located in nrn/i686/bin, this is the main executable, and it contains the hoc interpreter with all of its extensions. Under Linux, nrniv can add new mechanisms by dynamically loading shared objects that have been compiled from model description files (see **Adding new mechanisms** below; also see **Chapter 9**). For example, the demonstration program that comes with NEURON is started by executing neurondemo, which is actually a shell script that starts nrniv with a command line that makes it load a shared object that contains additional biophysical mechanisms. Under UNIX, however, shared objects are not used, so nrniv is a self−contained file, and neurondemo is a complete duplicate of everything in nrniv plus the extra mechanisms needed by the demonstration.

Under MSWindows, the program that corresponds to nrniv is nrniv.exe. There is also a program called neuron.exe, which is a short stub that starts a Cygwin terminal window (see http://cygwin.com/) and then runs nrniv.exe in that window. It is neuron.exe that is the target of icons and shortcuts used to start NEURON. As with the Linux version, nrniv.exe can load new mechanisms dynamically (see next section).

# **Adding new mechanisms to the interpreter**

The shell script nrnivmodl, located in nrn/i686/bin, is used to add new mechanisms under UNIX and Linux. For example,

```
nrnivmodl file1 file2 . . .
```
compiles the model descriptions defined in file1.mod, file2.mod, etc.. Under Linux, the result is a shared object located in a subdirectory .i686/.libs of the current working directory, and a shell script called special in the .i686 subdirectory that starts nrniv and makes it load the shared object. Under non−Linix UNIX, the result is a complete executable called special. to nrniv.

If nrnivmodl is called with no file arguments, all the files in the current working directory that have the suffix .mod are compiled. Regardless of how nrnivmodl is invoked, the first step in the process is translation of the model model descriptions into C by the nocmodl translator. Models must contain a NEURON block that specifies the type of model (distributed mechanism or point process), the names of ions it uses, and which variables are to be treated as range variables.

The MSWindows version of nrnivmodl is called mknrndll. It compiles and links the models into a dynamically loadable library called nrnmech.dll. neuron.exe automatically looks in the current working directory for a nrnmech.dll file, and if one exists, loads it into memory and makes the mechanisms available to the interpreter. More than one dll file can be loaded by listing them after the −dll argument to neuron.exe when it is run.

# **The stand−alone interpreter**

The rest of this chapter describes the general aspects of the interpreter which are common to all applications that contain it. Although for concreteness we use nrniv or neuron.exe, all the examples and fragments can be typed to any program that contains the interpreter, such as oc.

# **Starting the interpreter**

Under UNIX and Linux, hoc is started by typing the program name in a terminal window

```
nrniv [filenames] [−]
```
where the brackets indicate optional elements. When there are no filename arguments, hoc takes its commands from the standard input and prints its results on the standard output. With filename arguments, the files are read in turn and the commands executed. After the last file is executed, hoc exits. The − signals that commands are to be taken from the standard input until an EOF  $(2D)$ . One can also exit by executing the quit() expression.

When starting hoc with arguments it is easy to forget the final – and be surprised when the program quickly exits, perhaps after putting graphs on the screen. Generally the − is left off only when running the interpreter in batch mode under control of a shell script.

The MSWindows version, neuron.exe, does not exit if the trailing – is left out. This makes it more convenient to attach neuron.exe to hoc files so one can merely click on the file name in a file manager. Also, neuron.exe starts a Cygwin terminal window into which one can type hoc commands. Exiting can be done by typing  $\sim$ D or quit() at the interpreter's  $\infty$  prompt, or by selecting File / Quit in the NEURON Main Menu (if the Main Menu is present).

On startup, neuron prints a banner showing the current version and last change date.

```
NEURON −− Version 5.4 2003/04/30
by John W. Moore, Michael Hines, and Ted Carnevale
Duke and Yale University −− Copyright 2001
        1
oc>
```

```
The oc> prompt at the beginning of a line means the interpreter is waiting for you to
type a command. This is sometimes called "immediate mode" to signify that commands
are evaluated and executed (if valid) immediately, as shown in the following listing (user
entries are Courier bold while the interpreter's output is plain Courier).
```

```
oc>2
         2
oc>1+2
         3
oc>x=2
first instance of x
oc>x
         2
oc>x*x
         4
oc>
```
The interpreter has a "history" function that allows previous lines to be recalled by pressing the up arrow key on the keyboard. Multiple keypresses will recall earlier commands, and if you overshoot the mark, you can advance to later commands by pressing the down arrow key. This allows prior commands to be repeated with or without modification. For example, in

```
oc>proc foo() { print x^3 }
oc>foo()
8
oc>proc foo() { print x^4 }
oc>foo()
16
oc>
```
line 1 defines a new procedure that prints the value of  $x^3$ , line 2 calls this procedure, and line 3 shows the numeric result. The fourth line was created by pressing the up arrow key twice, to recall the first line. Then the left arrow key was pressed twice to move the editing cursor (blinking vertical line on the monitor) just to the right of the 3. At this point, pressing the backspace key deleted the 3, and pressing the numeral 4 on the keyboard changed the exponent to a 4. Finally the return ("enter") key was pressed, and the interpreter responded with an  $\circ \circ$  prompt. Now typing the command  $f \circ \circ$  () produced a new numeric result.

In immediate mode, each statement must be contained in a single line. Very long statements can be assembled by using the continuation character \ to terminate all but the last line. Thus in

```
oc>proc foo() { print x^4 \
oc>, x }
oc>foo()
16 2
oc>
```
the interpreterer merges the first and second lines into the single line

```
proc foo() { print x^4 , x }
```
Quoted strings continued in this way have a limit of 256 characters and the newlines appear in the string as though  $\n\times$  was used.

# **Error handling**

This is one of many areas where oc falls short. oc is a good I/O facility but a bad general purpose language. Debugging large programs in oc is difficult and it is best to keep things short.

oc is implemented as a stack machine. This means that commands are first parsed into a more efficient stack machine representation, and subsequently the stack machine is interpreted.

Errors during compilation are called parse errors and range from invalid syntax

```
oc>1++1
nrniv: parse error near line 3
1++1
   \lambdaoc>
```
to the use of undefined names

```
oc>print x[5], "hello"
nrniv: x not an array variable near line 9
print x[5], "hello"
            \lambda
```
These kinds of errors are usually easy to fix since they stop the parser immediately, and the error message, which always refers to a symptom, generally points to the cause. Error messages specify the current line number of the file being interpreted and print the line along with a carat pointing to the location where the parser failed (usually one or two tokens from the mistake).

Errors during interpretation of the stack machine are called run−time errors:

```
oc>sqrt(−1)
sqrt: DOMAIN error
nrniv: sqrt argument out of domain near line 5
sqrt(−1)
           \hat{\phantom{1}}
```
These errors usually occur within a function, and the error message prints the call chain

```
oc>proc p() {execute("sqrt(−1)")}
oc>p()sqrt: DOMAIN error
nrniv: sqrt argument out of domain near line 8
\{sqrt(-1)}\}\lambdaexecute("sqrt(−1)")
      p()
nrniv: execute error: sqrt(−1) near line 8
\hat{\phantom{1}}oc>
```
Unfortunately there is no trace facility to help debug run−time errors, and the line number refers to the latest command instead of the location of the offending statement.

Interpretation of a hoc program may be interrupted with one or two  $\sim$  c typed at the terminal. Generally, one  $\sim c$  is preferred because while the interpreter is busy it will wait until it reaches a safe place (won't be in the middle of updating an internal data structure) before it halts and waits for further input. Two situations may necessitate the second  $\sim$ C. If the program is waiting inside a system call, e.g. waiting for console input. If the program is executing a compiled function that is taking so long that program control doesn't reach a known safe place in a reasonable time. If the interpreter is in an infinite loop, as in

```
oc>while(1) \{\}a single \sim c will stop it
      ^Cnrniv: interrupted near line 2
      while(1) \{\}oc>
```
# **Syntax**

# **Names**

A name is a string that starts with an alpha character and contains fewer than 100 alphanumeric characters or the underscore \_. Names must not conflict with keywords or built−in functions. Names are global except when the local declaration is used to create a local scalar within a procedure or function, or unless the name is declared within a template (class). A user−created name can be associated with any one of the following:

global scalar (available to all procedures/functions) local scalar (created/destroyed on procedure entry/exit) array string template (class or type) object reference

The hoc interpreter in the current version of NEURON has many keywords that have been added over the years. It is helpful to have a general idea of what these are useful for, and specific knowledge of where they are declared. This first table presents the most basic keywords and built−in constants and functions of the hoc interpreter with object

extensions and elementary functionality for neuronal modeling; the authoritative list is in nrn/src/oc/hoc\_init.c.

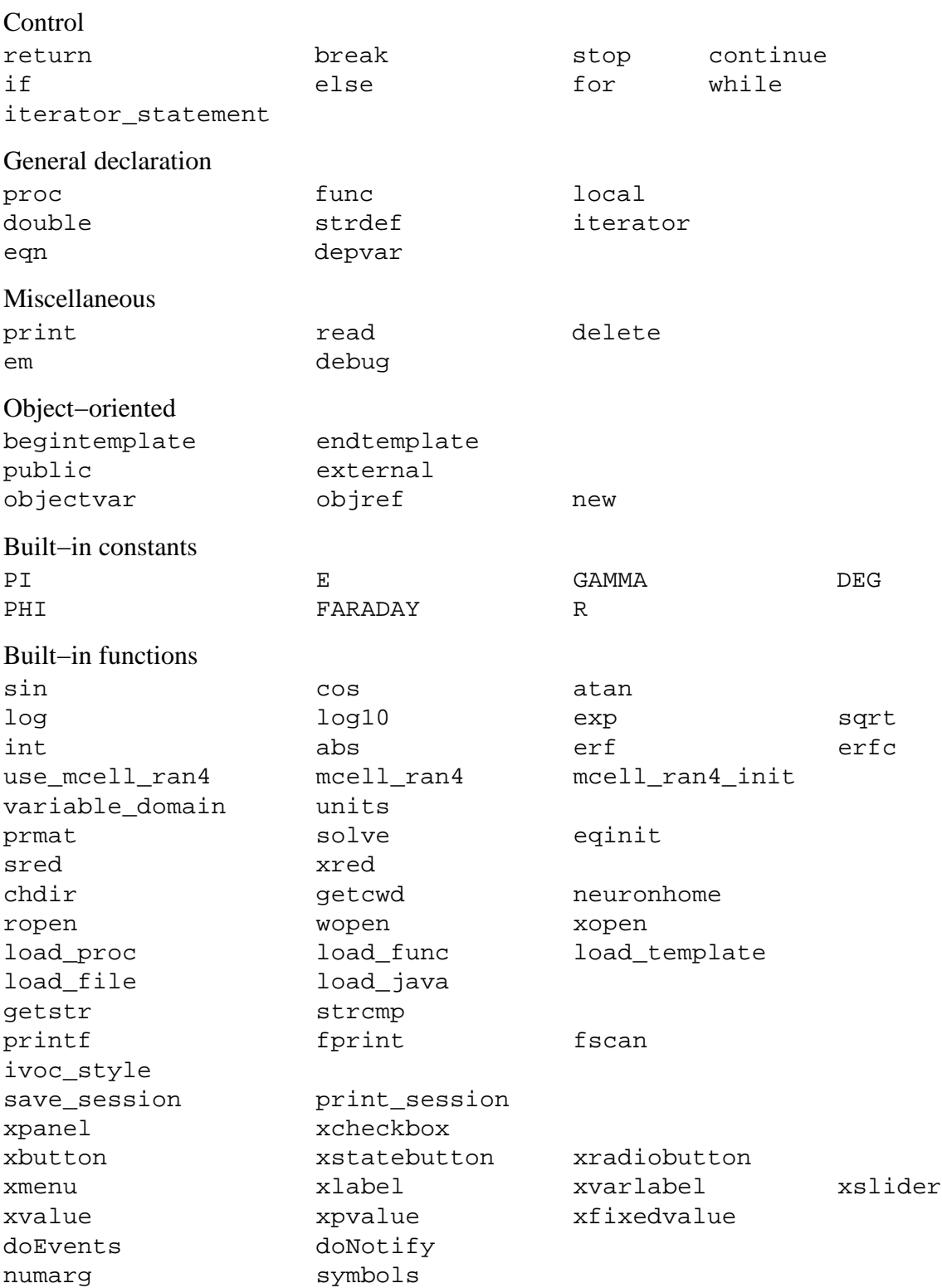

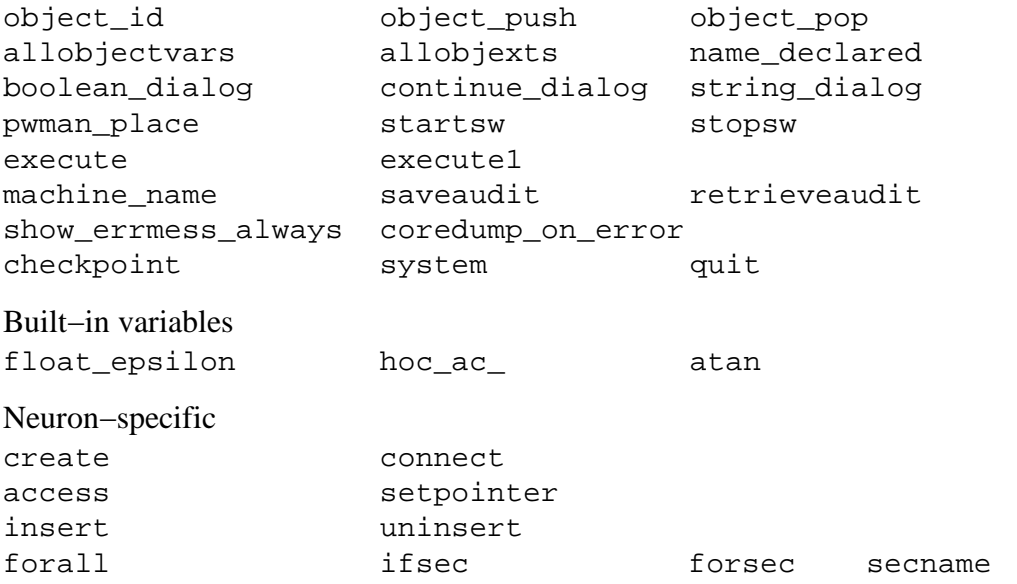

This next table lists additional functions and variables that are specific to modeling neurons; the authoritative list of these is in nrn/src/nrnoc/neuron.h.

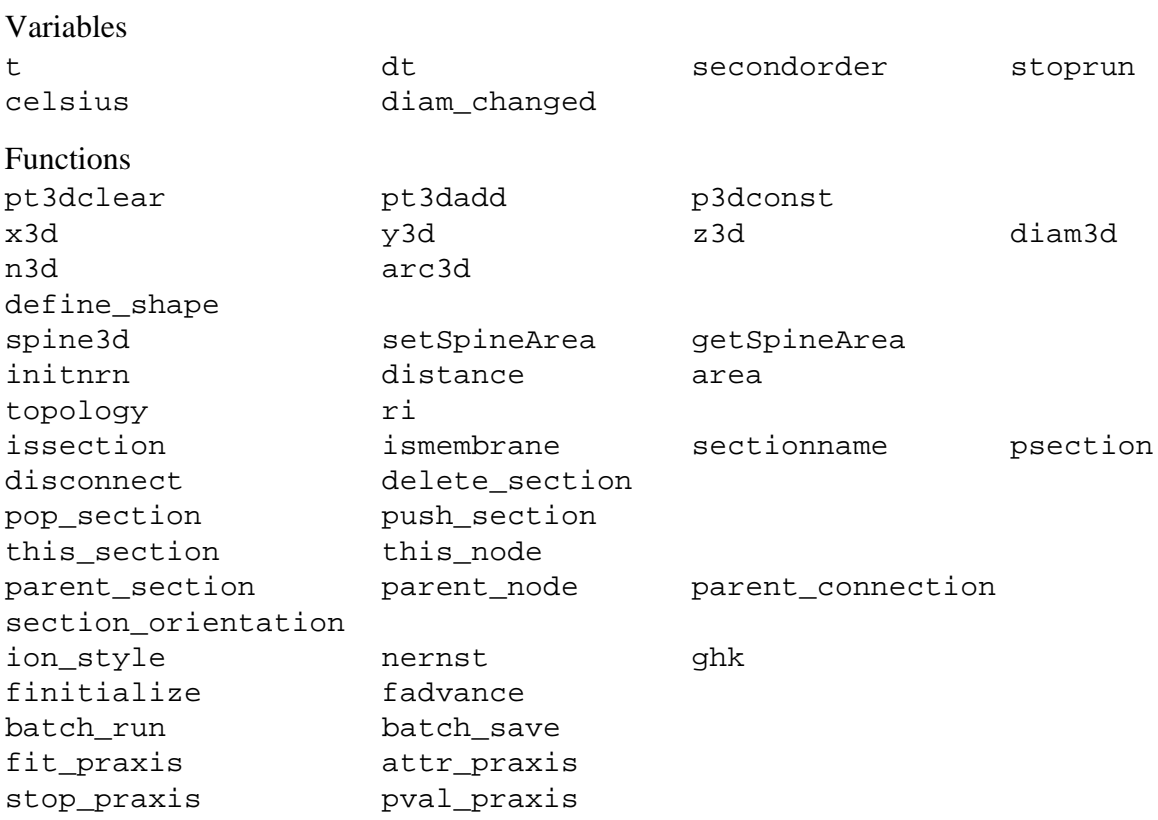

Mechanism types and variables are defined in nrn/src/nrnoc by capac.c, extcelln.c, hh.mod, and pas.mod. This directory also contains several mod files that define neuron−specific point process classes such as IClamp, SEClamp, and AlphaSynapse.

There are also several other built–in object classes, such as the neuron–specific SectionList, SectionRef, and Shape, and more generic classes such as List, Graph, HBox, File, Random, and Vector. These are described in the Programmer's Reference (see http://www.neuron.yale.edu/neuron/docs/help/contents.html).

### **Variables**

Double precision variables are defined when a name is assigned a value in an assignment expression, e.g.

```
var = 2
```
Such scalars are available to all interpreted procedures and functions. There are several built−in variables that should be treated as constants:

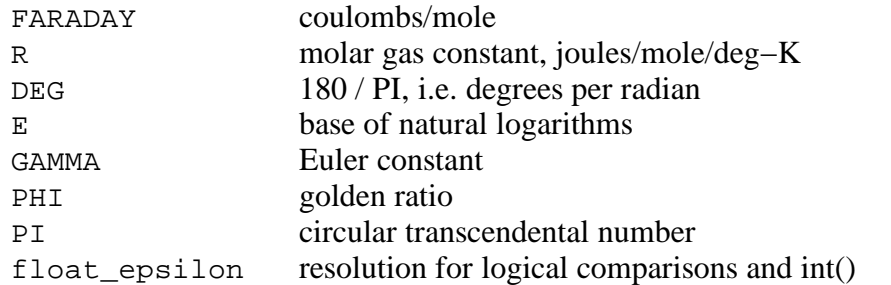

Arbitrarily dimensioned arrays are declared with the double keyword, as in

```
double vector[10], array[5][6], cube[first][second][third]
```
Array elements are initialized to 0. Array indices are truncated to integers and run from 0 to the declared value minus 1. When an array name is used without its indices, indices of 0 are assumed. Arrays can be dynamically re−dimensioned within procedures.

String variables are declared with the strdef keyword, e.g.

strdef st1, st2

Assignments are made to string variables, as in

st1 = "this is a string"

String variables may be used in any context which requires a string, but no operations, such as addition of strings, are available (but see sprint function).

After a name is defined as a string or array, it cannot be changed to another type. The double and strdef keywords can appear within a compound statement and are useful for throwing away previous data and reallocating space. However the names must be originally declared at the top level before redefining in a procedure.

# **Expressions**

The arithmetic result of an expression is immediately typed on the standard output unless the expression is embedded in a statement or is an assignment expression. Thus

 $2*5$ 

typed at the keyboard prints

```
10
```
and

```
sqrt(4)
```
### yields

2

 $\lambda$ 

The operators used in expressions are, in order of precedence from high to low,

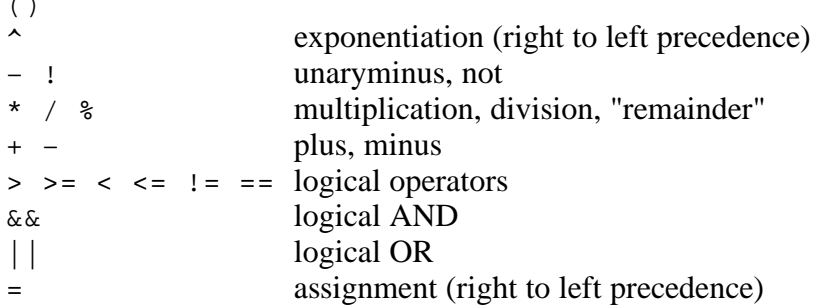

Logical expressions have value 1.0 (TRUE) and 0.0 (FALSE). The remainder a%b is in the range  $0 \le a \& b \le b$  and can be thought of as the value that results from repeatedly subtracting or adding b until result is in the range. This differs from the C syntax in which  $(-1)$  %5 = −1. For us,  $(-1)$  %5 = 4.

Logical comparisons of real values are inherently ambiguous due to roundoff error. Roundoff can also be a problem when computing integers from reals and indices for vectors. For this reason the built−in global variable float\_epsilon is used for logical comparisons and computing vector indices. The constant  $\epsilon$  in this table denotes

float\_epsilon, which has a default value is  $10^{-11}$  but can be assigned a different value by the user.

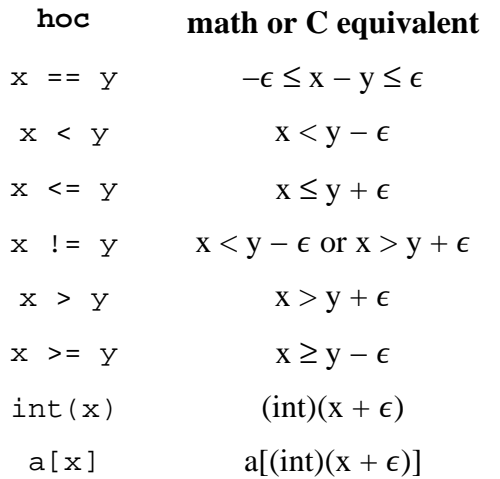

# **Statements**

A statement terminated with a newline is immediately executed. A group of statements separated with newlines or white space and enclosed in curly brackets { }

form a compound statement which is not executed until the closing } is typed. Statements typed interactively do not produce a value. An assignment is parsed by default as a statement rather than an expression, so assignments typed interactively do not print their values. Note, though, the expression

 $(a = 4)$ 

would print the value

 $\overline{A}$ 

An expression is treated as a statement when it is within a compound statement.

#### **Comments**

Text between  $\prime$  \* and  $\prime$  is treated as a comment.

```
/* a single line comment */
/* this comment
  extends over
   several lines */
```
Comments to the end of the line may be started by the double slash, as in

print PI // this is a comment

### **Flow control**

In the syntax below, stmt stands for either a simple statement or a compound statement.

```
if (expr) stmt
if (expr) stmt1 else stmt2
while (expr) stmt
for (expr1; expr2; expr3) stmt
for var = expr1, expr2, expr3 stmt
for iterator_name( . . . ) stmt
```
In the if statement, stmt is executed only if expr evaluates to a non−zero value. The else form of the if statement executes stmt1 when expr evaluates to a non-zero (TRUE) value and stmt2 otherwise.

The while while statement is a looping construct which repeatedly executes stmt as long as expr is TRUE. The expr is evaluated prior to each execution of stmt so if expr starts as 0, stmt will not be executed even once.

The general form of the  $f \circ r$  statement is executed as follows: The first expr is evaluated. As long as the second expr is true the stmt is executed. After each execution of the stmt, the third expr is evaluated.

The short form of the for statement is similar to the DO loop of FORTRAN and is often more convenient to type. It is, however, very restrictive in that the increment can only be unity. If  $\exp z$  is less than  $\exp z$  the standard will not be executed even once. Also the expressions are evaluated once at the beginning of the for for loop and not reevaluated.

The iterator form of the for statement is an object oriented construct that separates the idea of iteration over a set of items from the idea of what work is to be performed on each item. As such it is most useful when dealing with objects that are collections of other objects. It doesn't add any power to the language (neither does the for  $i = 1,10$ form), but it is useful whenever iteration over a set of items has a nontrivial mapping to a sequence of numbers and is used many times. As a concrete example consider the definition of an iterator called case

```
iterator case() {local i
  for i = $2, numarg()-1 {
     $&1 = $i$iterator_statement
  }
}
```
Now it is easy to use this iterator to loop over small sets of unrelated integers as in

```
for case(&x, 1, −1, 3, 25, −3) print x
```
(assuming that x has already been used as a scalar variable). The alternative would be the relatively tedious

```
double num[5]
num[0] = 1
num[1] = −1
num[2] = 3
num[3] = 25
num[4] = -3for i = 0, 4 {
  x = num[i]print x
}
```
These statements are used to modify the normal flow of control:

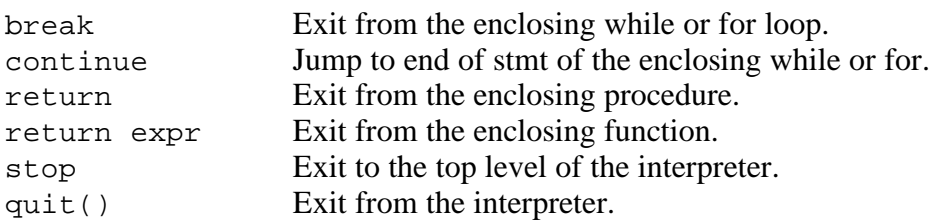

#### **Functions and procedures**

The definition syntax is

```
func name() {stmt}
proc name() {stmt}
```
Functions must return a value via a

```
return expr
```
statement. Procedures do not return a value. As a trivial example of a function definition, consider

```
func three() {
  return 3
}
```
This defines the function three() which returns a fixed numerical value. Typing the name of this function at the oc> prompt will cause its returned value to be printed.

```
oc>three()
   3
oc>
```
Notice the recommended placement of  $\{\}$ . The opening  $\{\}$  must appear on the same line as the statement to which it is a part. This also applies to conditional statements. The closing } is free form, but clarity is best served if it is placed directly under the beginning of the statement it closes and interior statements are indented.

#### *Arguments*

Scalars, strings, and objects can be passed as arguments to functions and procedures. Arguments are retrieved positionally, e.g.

```
func quotient() {
 return $1/$2
}
```
defines the function quotient() which expects two scalar arguments. The \$1 and \$2 inside the function refer to the first and second arguments, respectively.

Formally, an argument starts with the letter  $\frac{1}{5}$  followed by an optional  $\infty$  to refer to a scalar pointer, followed by an optional s or o that signifies a string or object reference, followed by an integer. Thus a string argument in the first position would be known as \$s1, while an object argument in the third position would be \$o3.

For example,

```
proc printerr(){
  print "Error ", $1, "−− ", $s2
}
```
defines a procedure that expects a scalar for its first argument and a string for its second argument. If we invoke this procedure with the statement  $\text{primary}(\text{29}, \text{ "too many"})$ channels"), it will print the message Error  $29:$  too many channels.

There is also a "symbolic positional syntax" which uses the variable i in place of the positional constant to denote which argument is to be retrieved, e.g. if i equals 2 then  $\overline{s}$  i and  $$2$  refer to the same argument. The value of i must be in the range [1... numarg()], where numarg() is a built–in function that returns the number of arguments to a user– written function. This usage literally requires the symbol  $\overline{s}$  i;  $\overline{s}$  plus any other letter (e.g.  $\frac{1}{2}$  or  $\frac{1}{2}x$ ) will not work. Furthermore, i must be declared local to the function or procedure.

The function numarg() can be called inside a user–written function or procedure to obtain the number of arguments. Thus if we declare

```
proc countargs(){
 print "Number of arguments is ", numarg()
}
```
and then execute countargs(x,  $sin(0.1)$ , 9), where x is a scalar that we have defined previously, NEURON's interpreter will print Number of arguments is 3. Generally numarg() is used in procedures and functions that employ symbolic positional syntax, as in

```
proc printargs() { local i
  for i = 1, numarg() print xi}
```
If we execute printargs(PI,  $-4$ , sqrt(5)), the interpreter will respond by printing

```
3.1415927
−4
2.236068
```
Similarly, we could define a function

```
proc printstrs() { local i
  for i = 1, numarg() print $si}
```
and then execute printstrs("foo", "faugh", "fap") to get the printed output

```
foo
faugh
fap
```
### *Call by value vs. call by reference*

Scalar arguments use call by value so the variable in the calling statement cannot be changed. If the calling statement has a  $\alpha$  prepended to the variable, that variable is passed by reference and must be retrieved with the syntax  $$&1, $&2, etc..$ 

If the variable passed by reference is a one dimensional array (i.e. a double), then  $\frac{1}{2}$  at refers to its first (0th) element and index i is denoted  $\frac{1}{2}$  all i. Be warned that there is *no* array bounds checking, and the array is treated as being one−dimensional. A scalar or array reference may be passed to another procedure with  $\&\$  $\&\&\$  $1$ . To save a scalar reference, use the Pointer class.

Arguments of type strdef and objref use call by reference, so the calling value may be changed. Objects are discussed further in **Chapter 13**.

# *Local variables*

Local variables maintained on a stack can be defined with the local statement. The local statement must be the first statement in the function and on the same line as the proc statement. For example, in

```
proc squares() { local i, j, k /* print squares up to arg */
   for (i=1; i \leq 1; i=1+1) print i * i}
```
making  $\pm$ ,  $\pm$ , and  $\pm$  local insures that this procedure does not affect any previously defined global variables with these names.

### *Recursive functions*

User defined functions can be used in any expression. Functions can be called recursively. For example, the factorial function can be defined as

```
func fac() {
  if (51) = 0 {
     return 1
  } else {
     return fac($1−1)*$1
  }
}
```
and the call

 $fac(3)$ 

would produce

6

It would be a user error to call this function with a negative argument or non−integer argument. Besides the fact that the algorithm is numerical nonsense for those values, in theory the function would never return since the recursive argument would never be 0. Actually, after some time the stack frame list would overflow and an error message would be printed as in

```
oc>fac(−1)
nrnoc: fac call nested too deeply near line 10
fac(-1)\lambdafac(−99)
      fac(−98)
    fac(−97)
  fac(−96)
and others
0<sub>c</sub>
```
# **Input and output**

The following describes simple text based input and output. User interaction is better performed with the graphical interface, and to deal with multiple files one must use the File class.

Standard hoc supplied read and print statements whose use can best be seen from the example

```
while (\text{read}(x)) {
   print "value is ", x
}
```
The return value of  $\text{read}()$  is 1 if a value was read, and 0 if there was an error or end of file. The print statement takes a comma separated list of arguments which may be strings or variables. A newline is printed at the end. read and print use the standard input and output respectively.

For greater flexibility the following builtin functions are available.

#### **printf("format string", arg1, arg2, . . . )**

printf is compatible with the standard C library function, allowing f, g, d, o, and x formats for scalar arguments, and the s format for strings. All the % specifications for field width apply.

#### **fprint("format string", arg1, arg2, . . . )**

fprint is the same as the printf function except that the output goes to the file opened with the wopen("filename") function. Files opened with the wopen function are closed with wopen() with no arguments or wopen(""). When no write file is open, fprint defaults to the standard output. wopen returns a 0 on failure of the attempted open.

#### **sprint(strdef, "format string", arg1, . . . )**

This function is very useful in building filenames out of other variables. For example, if data files are names dthis.1, dthis.2, etc., then the names can be generated with variables in the following fashion.

```
strdef file, prefix
prefix = "this"num = 1
sprint(file, "d%s.%d", prefix, num)
```
After execution of these statements the string variable file contains dthis.1.

#### **fscan()**

fscan returns the value read sequentially from the file opened by ropen("filename"). The file is closed with ropen() or by a call to ropen with another filename. ropen returns a 0 if the file could not be opened. If no read file is open, fscan takes its input from the standard input.

Read files must consist of whitespace or newline separated numbers in any meaningful format. An EOF will interrupt the program with an error message. The user can avoid this with a sentinel value as the last number in the file or by knowing how many times to call fscan.

#### **getstr(strvar)**

getstr reads the next line from the file opened with ropen and assigns it to the string variable argument. The trailing newline is part of the string.

#### **xred("prompt", default, min, max)**

xred is a useful function that places a prompt on the standard error device along with the default value and waits for input on the standard input. If a newline is typed xred returns the default value. If a number is typed, it is checked to see if it is in the range defined by min and max. If so, the input value is returned. If the value to be returned is not in the range, the user is prompted again for a number within the proper range.

#### **xopen("filename")**

The file is read in and executed by hoc. This is useful for loading previously written procedures and functions that were left out of the command line during hoc invocation.

# **Editing**

The em command invokes a public domain emacs editor that is similar, if not identical, to MicroEMACS. Readers who are interested in trying this editor will find a description of it in **Appendix III**. However, most users are already familiar with some other editor, and it is quite easy to transfer text files into hoc with the xopen() or load\_file() command.